**User-Defined Distributions and Layouts in Chapel** Philosophy and Framework

**Brad Chamberlain, Steve Deitz, David Iten, Sung Choi** Cray Inc.

### **HotPAR '10** June 15, 2010

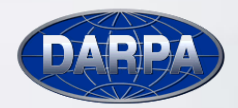

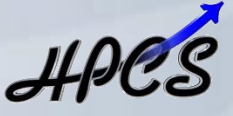

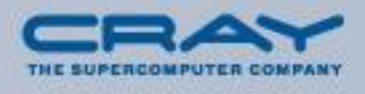

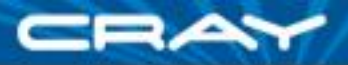

# **What is Chapel?**

- A new parallel language being developed by Cray Inc.
- **Part of Cray's entry in DARPA's HPCS program**
- **Overall Goal: Improve programmer productivity** 
	- Improve the programmability of parallel computers
	- Match or beat the performance of current programming models
	- Provide better portability than current programming models
	- Improve robustness of parallel codes
- **Target architectures:** 
	- multicore desktop machines (and more recently CPU+GPU mixes)
	- clusters of commodity processors
	- Cray architectures
	- systems from other vendors

A work in progress, developed as open source (BSD license)

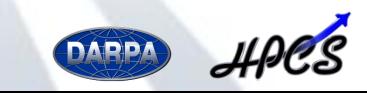

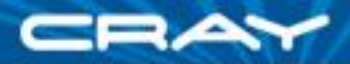

### **Raising the Level of Abstraction**

Chapel strives to provide abstractions for specifying **parallelism** and **locality** in a high-level, architecturallyneutral way compared to current programming models

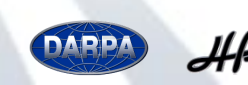

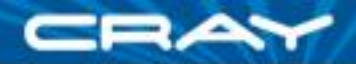

# **Chapel's Motivating Themes**

### **1) general parallel programming**

- *software:* data, task, nested parallelism, concurrency
- *hardware:* inter-machine, inter-node, inter-core, vector, multithreaded

### **2)** *global-view* **abstractions**

• post-SPMD control flow and data structures

### **3)** *multiresolution* **design**

• ability to program abstractly or closer to the machine as needed

### **4) control of locality/affinity**

• to support performance and scalability

### **5) reduce gap between mainstream & parallel languages**

• to leverage language advances and the emerging workforce

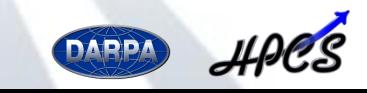

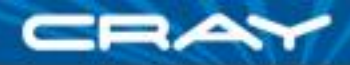

# **Chapel's Multiresolution Design**

**Multiresolution Design:** Structure the language in layers, permitting it to be used at multiple levels as required/desired

- support high-level features and automation for convenience
- provide the ability to drop down to lower, more manual levels

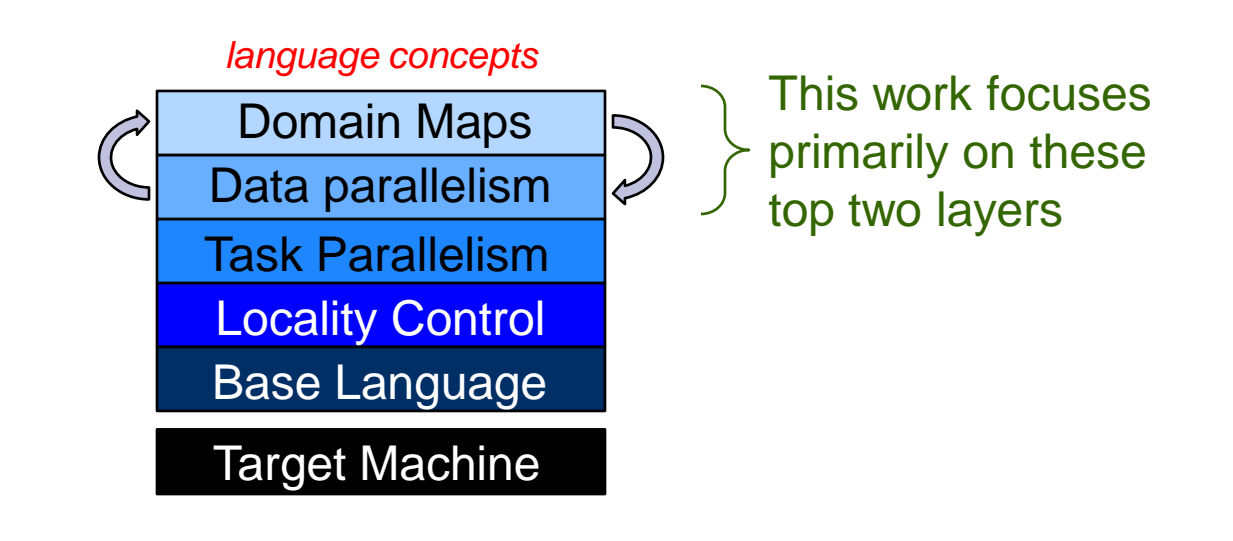

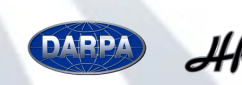

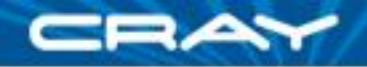

# **Outline**

### **✓ Context**

### **≻Data Parallelism in Chapel**

- domains and arrays
- *domain maps*
- **Domain Map Descriptors**
- **Sample Use Cases**

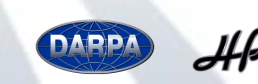

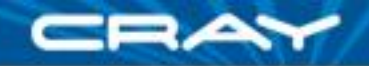

### **Data Parallelism: Domains**

*domain:* a first-class index set

**var**  $m = 4$ ,  $n = 8$ ;

**var** D: **domain** $(2) = [1..m, 1..n];$ 

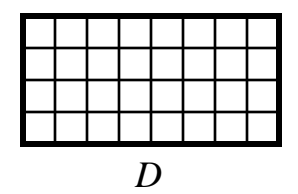

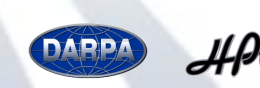

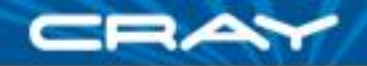

### **Data Parallelism: Domains**

*domain:* a first-class index set

**var**  $m = 4$ ,  $n = 8$ ;

**var** D: **domain** $(2) = [1..m, 1..n];$ **var** Inner: **subdomain**(D) = [2..m-1, 2..n-1];

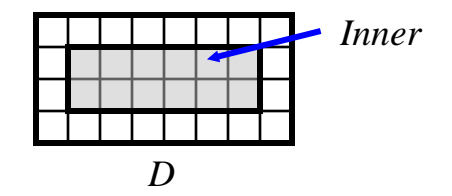

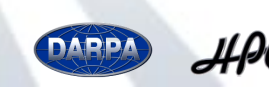

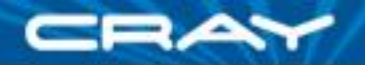

### **Domains: Some Uses**

**Declaring arrays:** 

**var** A, B: [D] **real**;

■ Iteration (sequential or parallel):

**for** ij **in** Inner { … } *or:* **forall** ij **in** Inner { … } *or:* **…**

**Array Slicing:**  $A[Inner] = B[Inner+(0,1)]$ ;

**Array reallocation:**  $D = [1..2 \times m, 1..2 \times n];$ 

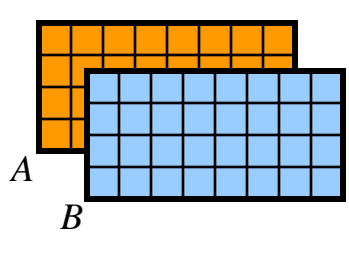

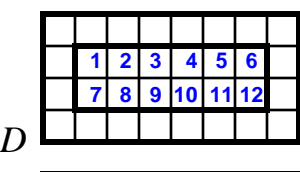

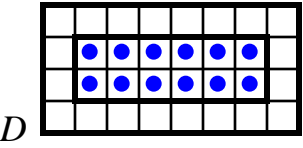

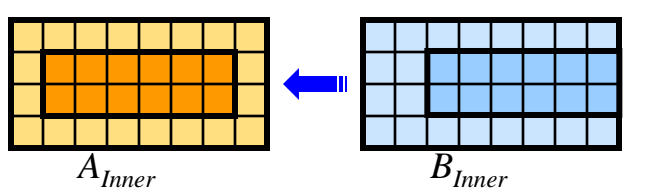

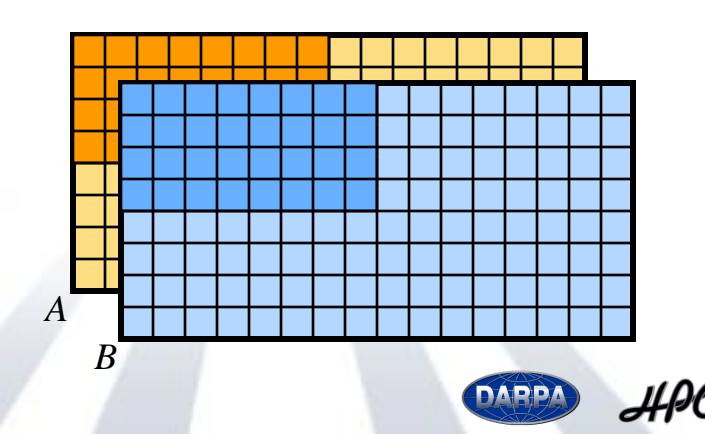

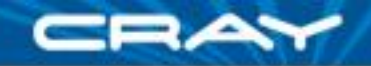

# **Data Parallelism: Domain/Array Types**

Chapel supports several types of domains and arrays…

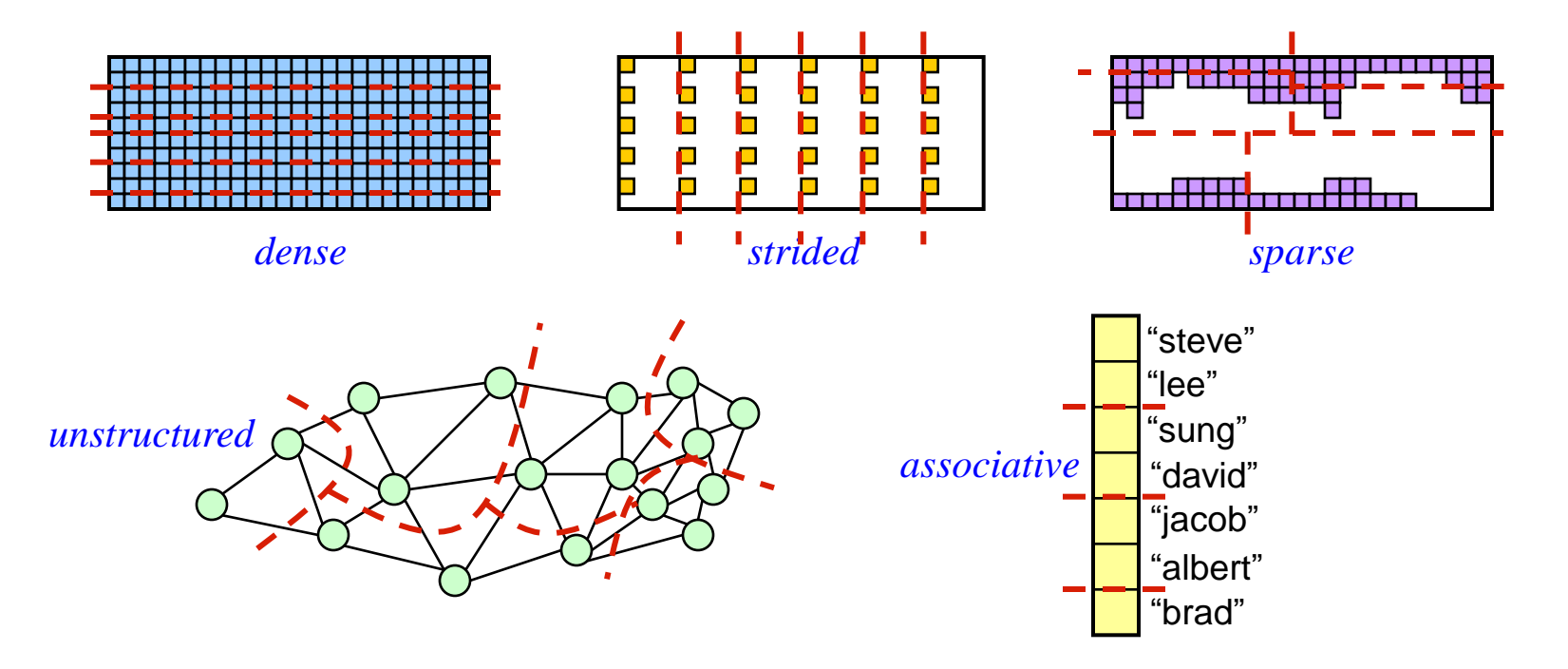

…all of which support a similar set of data parallel operators:

- iteration, slicing, random access, promotion of scalar functions, etc.
- …all of which will support distributed memory implementations

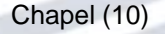

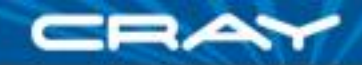

### **Data Parallelism: Implementation Qs**

**Q1:** How are arrays laid out in memory?

Are regular arrays laid out in row- or column-major order? Or...?

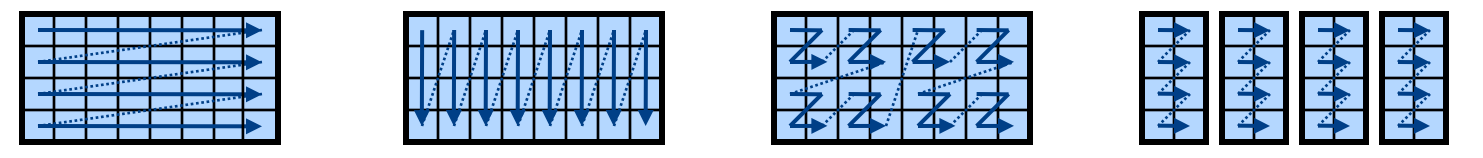

• What data structure is used to store sparse arrays? (COO, CSR, ...?)

**Q2:** How are data parallel operators implemented?

- How many tasks?
- How is the iteration space divided between the tasks?

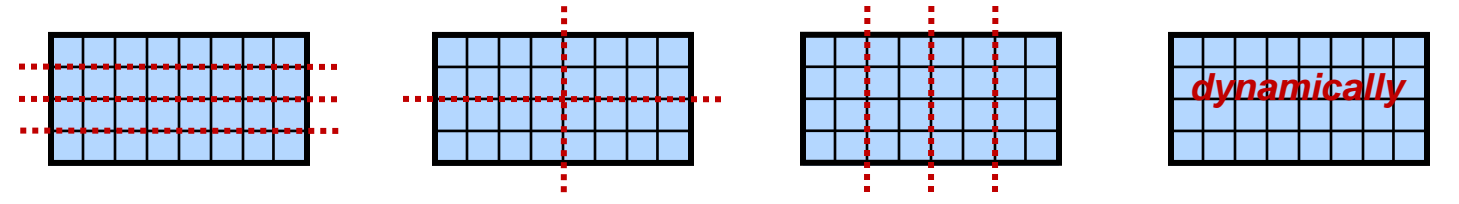

**A:** Chapel's *domain maps* are designed to give the user full control over such decisions

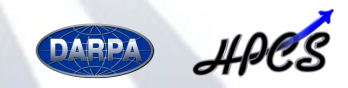

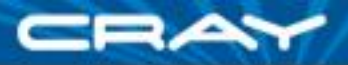

### **Domain Maps**

Any domain can be declared using a domain map

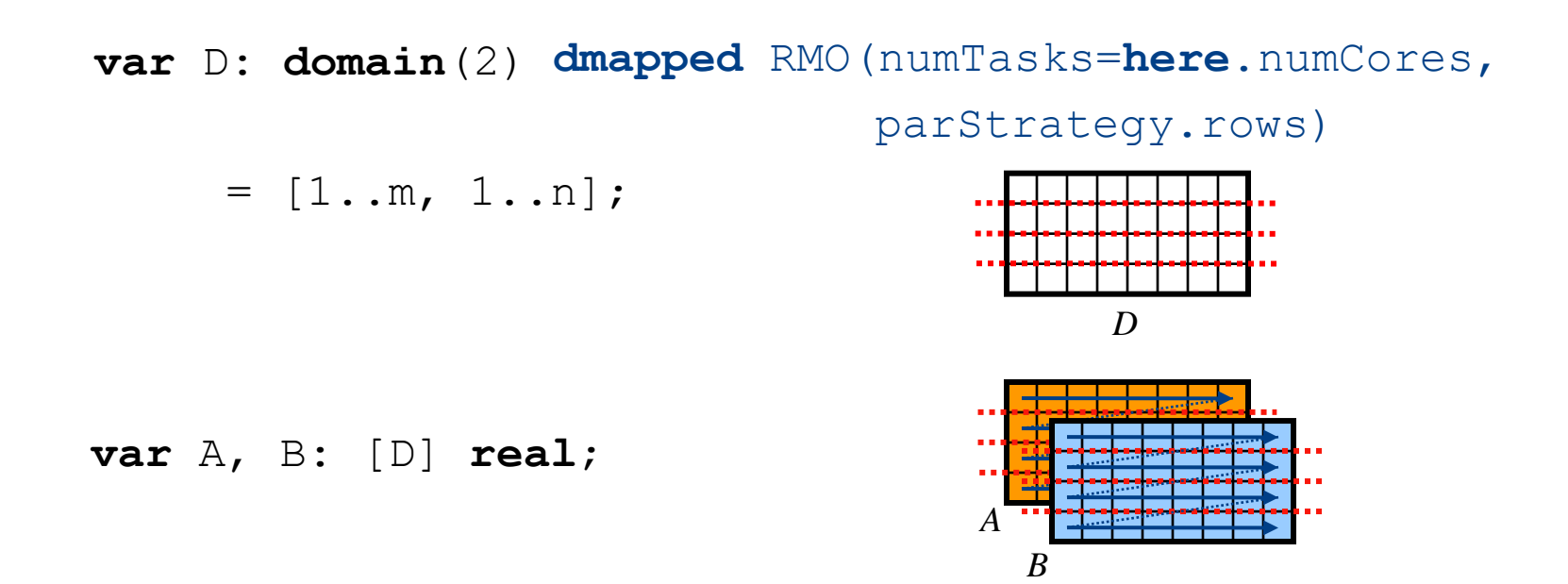

#### A domain map defines…

…the memory layout of a domain's indices and its arrays' elements …the implementation of all operations on the domain and arrays

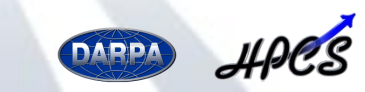

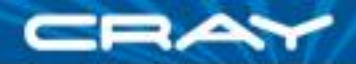

### **Domain Maps: Layouts and Distributions**

Domain Maps fall into two categories: *layouts:* target a single shared memory segment *e.g.*, a desktop machine or multicore node *distributions:* target multiple distinct memory segments *e.g.*, a distributed memory cluster or supercomputer

- Most of our work to date has focused on distributions
- **Arguably, mainstream parallelism cares more about layouts** 
	- However, note two crucial trends:
		- as # cores grows, locality will likely be an increasing concern
		- accelerator technologies utilize distinct memory segments
		- $\Rightarrow$  mainstream may also care increasingly about distributions

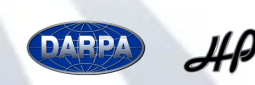

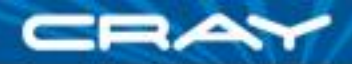

# **Chapel's Domain Map Strategy**

- Chapel provides a library of standard domain maps
	- to support common array implementations effortlessly
- Advanced users can write their own domain maps in Chapel
	- to cope with shortcomings in our standard library
- Chapel's standard layouts and distributions will be written using the same user-defined domain map framework
	- to avoid a performance cliff between "built-in" and user-defined domain maps
- Domain maps should only affect implementation and performance, not semantics
	- to support switching between domain maps effortlessly

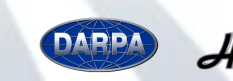

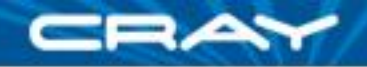

# **Outline**

### **✓ Context**

- Data Parallelism in Chapel
- **≻Domain Map Descriptors** 
	- Layouts
	- Distributions
- **Sample Use Cases**

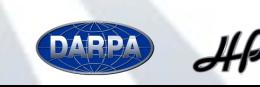

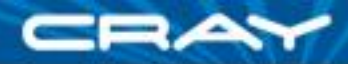

# **Descriptors for Layouts**

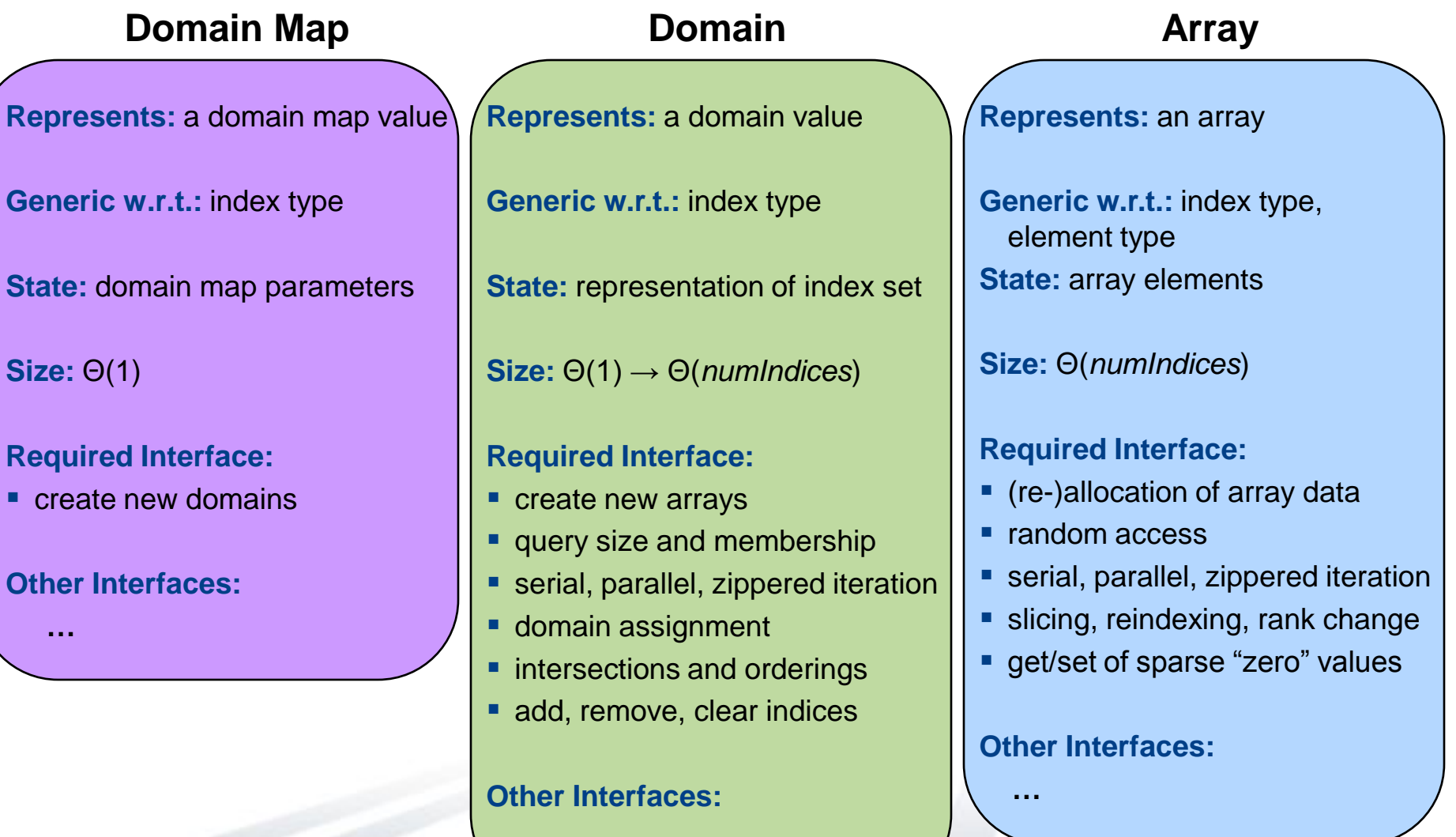

**…**

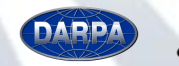

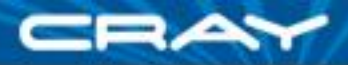

### **Descriptor Interfaces**

Domain map descriptors support three classes of interfaces:

### **1. Required Interface**

• must be implemented to be a legal layout/distribution

### **2. Optional Sub-interfaces**

- provide optimization opportunities for the compiler when supplied
- *current:*
	- **-** descriptor replication
	- aligned iteration
- *planned:*
	- support for common communication patterns
	- SPMD-ization of data parallel regions

### **3. User-defined Interfaces**

- support additional methods on domain/array values
- intended for the end-user, not the compiler
- by nature, these break the interchangeability of domain maps

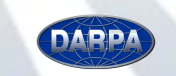

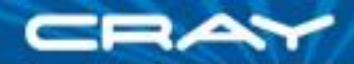

### **Sample Layout Descriptors**

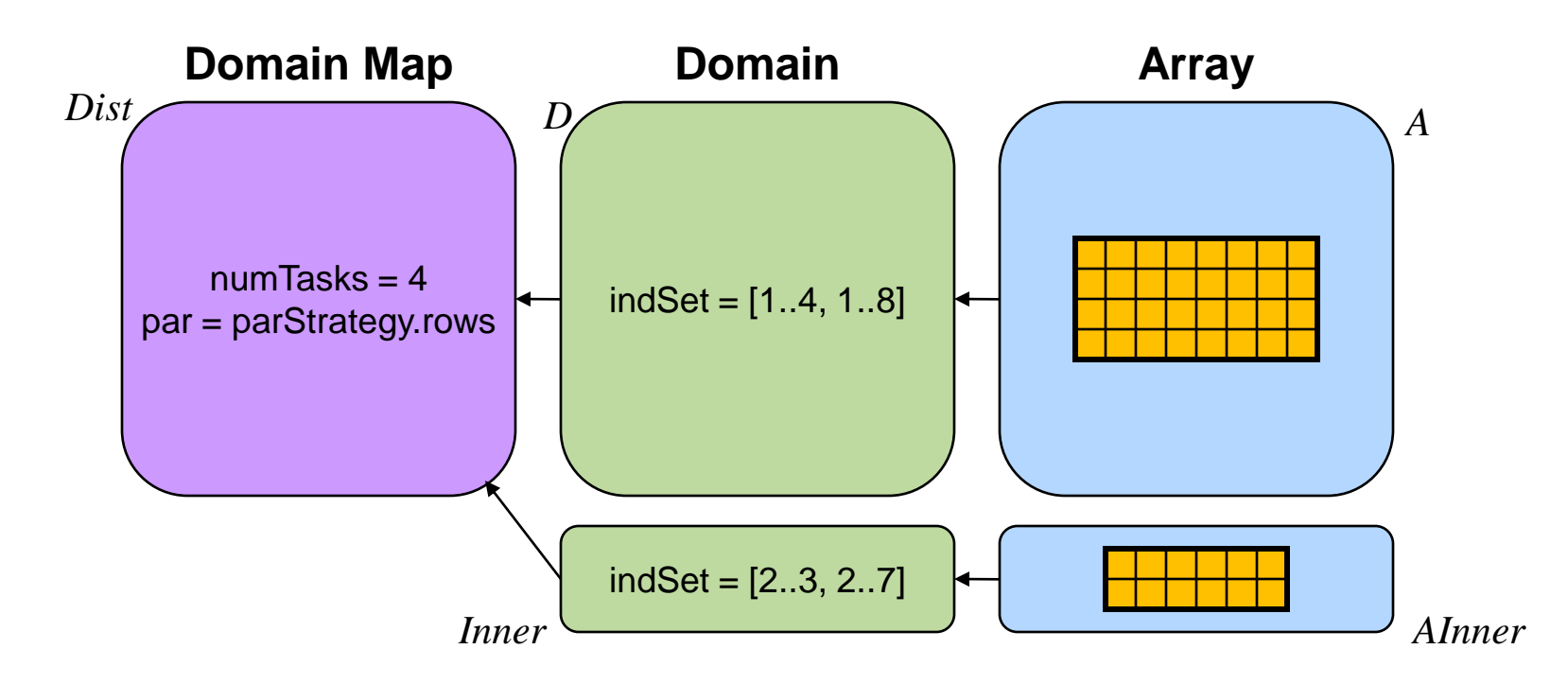

**const** Dist = **new dmap**(**new** RMO(**here**.numCores, parStrategy.rows));

```
const D: domain(2) dmapped Dist = [1..m, 1..n],
      Inner: subdomain(D) = [2..m-1, 2..n-1];
```

```
var A: [D] real,
    AInner: [Inner] real;
```
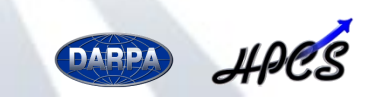

Chapel (18)

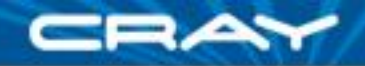

# **Design Goals**

#### **For Layouts and Distributions**

**Generality:** framework should not impose arbitrary limitations

- **Functional Interface:** compiler should not care about implementation
- **Semantically Independent:** domain maps shouldn't affect semantics
- **Separation of Roles:** parallel experts write; domain experts use
- **Support Open Libraries:** permit users to share parallel containers
- **Performance:** should result in good performance, scalability
- **Known to Compiler:** should support compiler optimizations
- **Written in Chapel:** using lower-level language concepts:
	- base language, task parallelism, locality features
- **Transparent Execution Model:** permit user to reason about implementation

### **For Distributions only**

- **Holistic:** compositions of per-dimension distributions are insufficient
- **Target Locale Sets:** target arbitrary subsets of compute resources

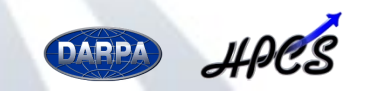

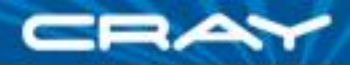

# **Chapel Distributions**

*Distributions:* "Recipes for parallel, distributed arrays"

• help the compiler map from the computation's global view...

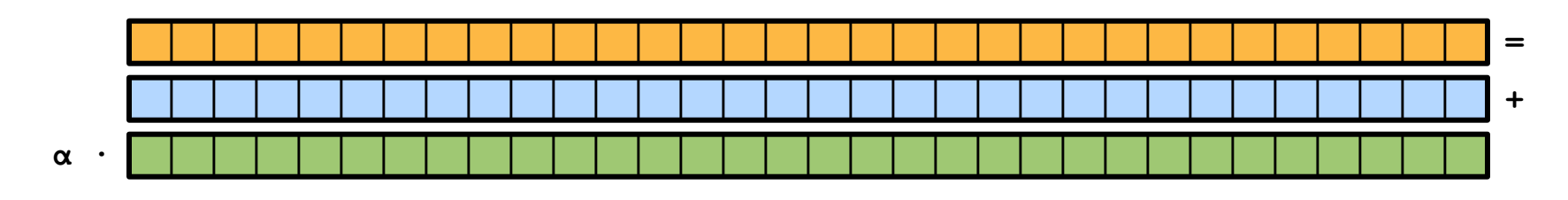

…down to the *fragmented*, per-node/thread implementation

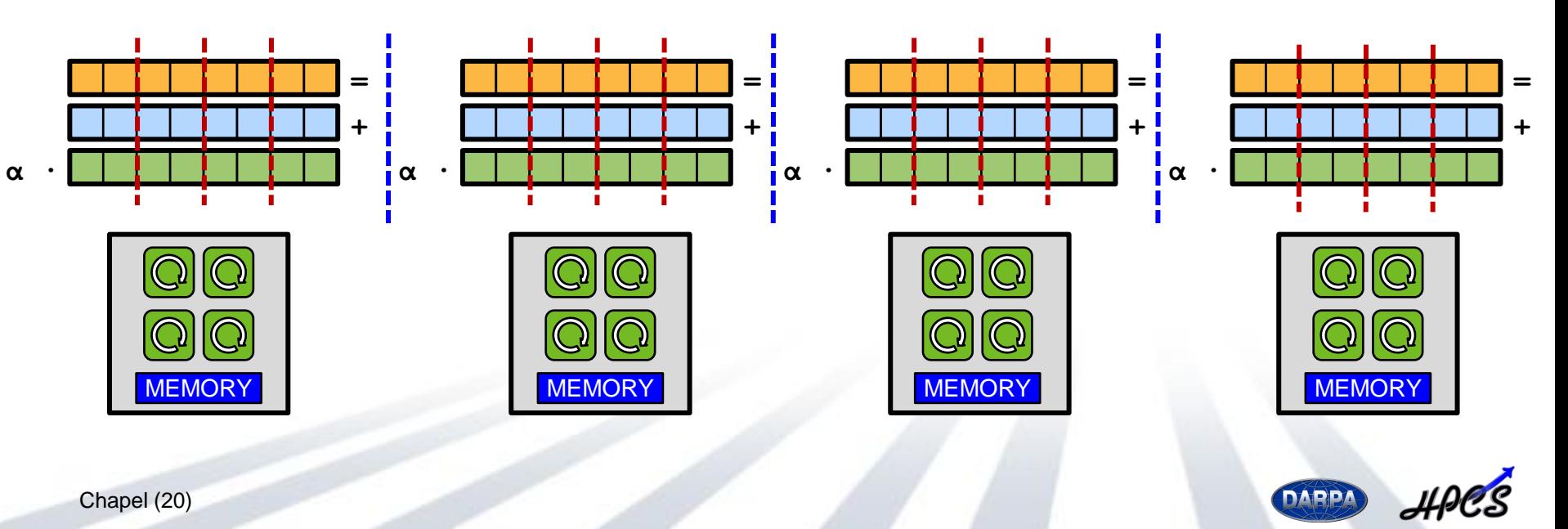

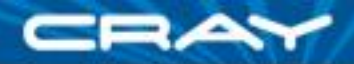

### **Simple Distributions: Block and Cyclic**

**var** Dom: **domain**(2) **dmapped** Block(boundingBox=[1..4, 1..8])  $= [1..4, 1..8];$ 

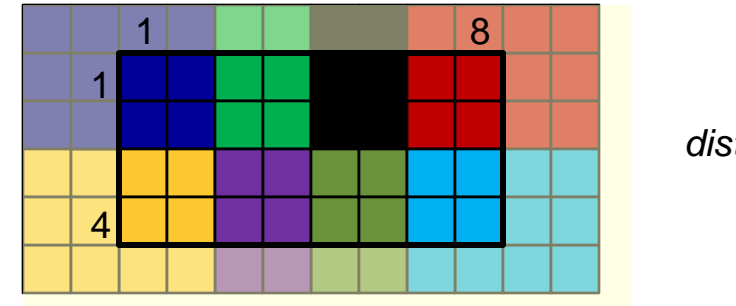

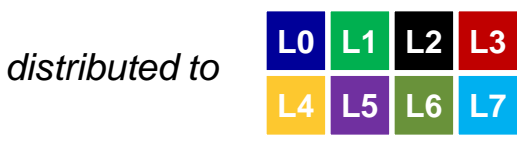

**var** Dom: **domain**(2) **dmapped** Cyclic(startIdx=(1,1))  $= [1..4, 1..8];$ 

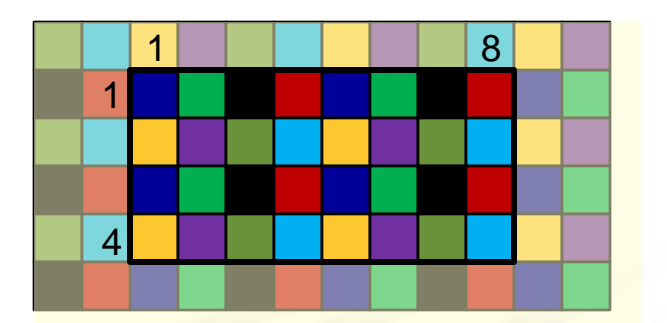

*distributed to* **L0 L1 L2 L3 L4 L5 L6 L7**

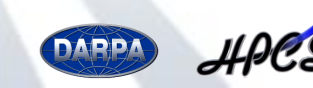

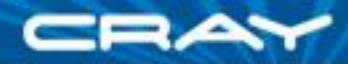

# **Descriptors for Distributions**

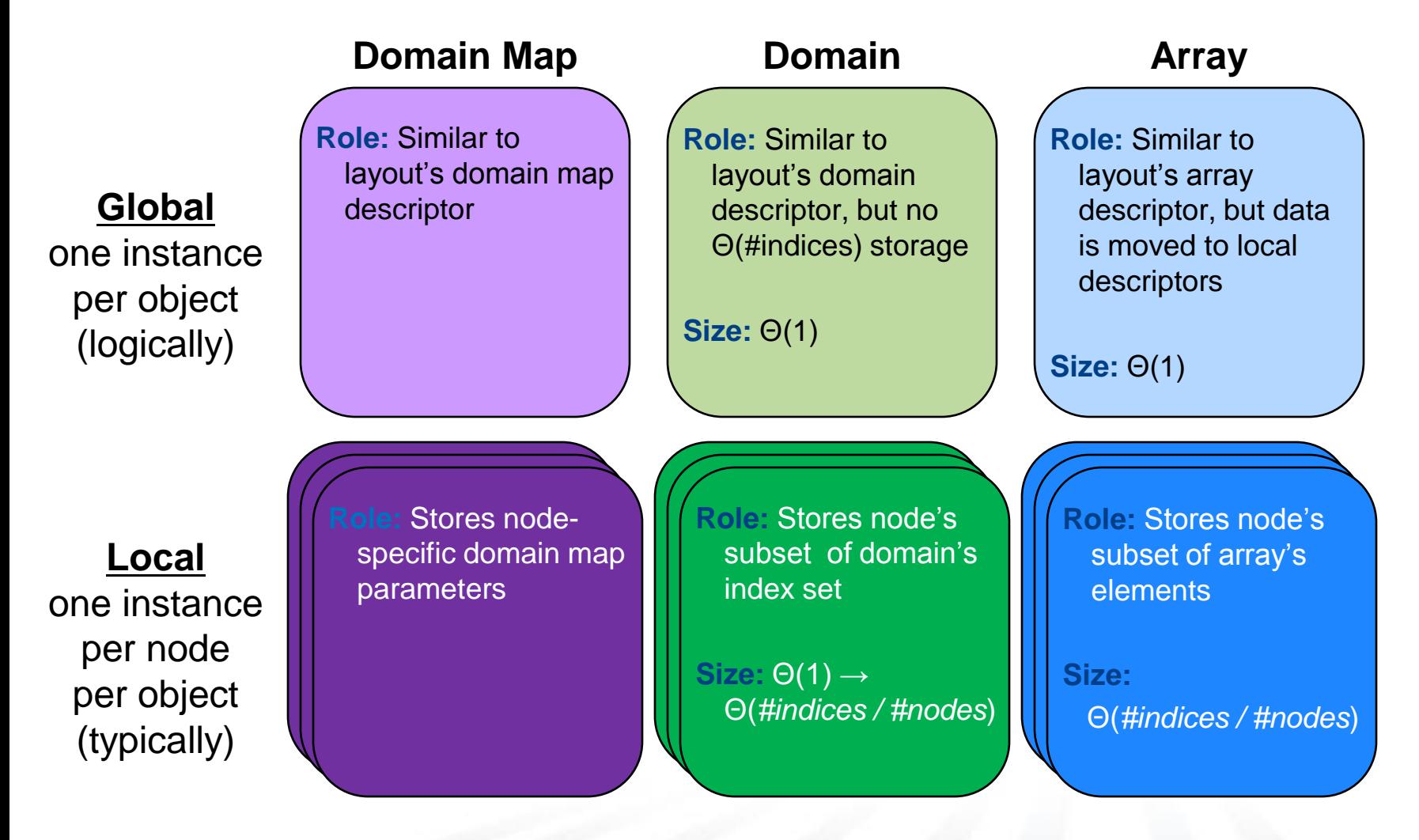

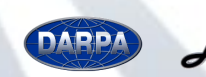

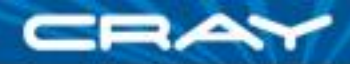

# **Sample Distribution Descriptors**

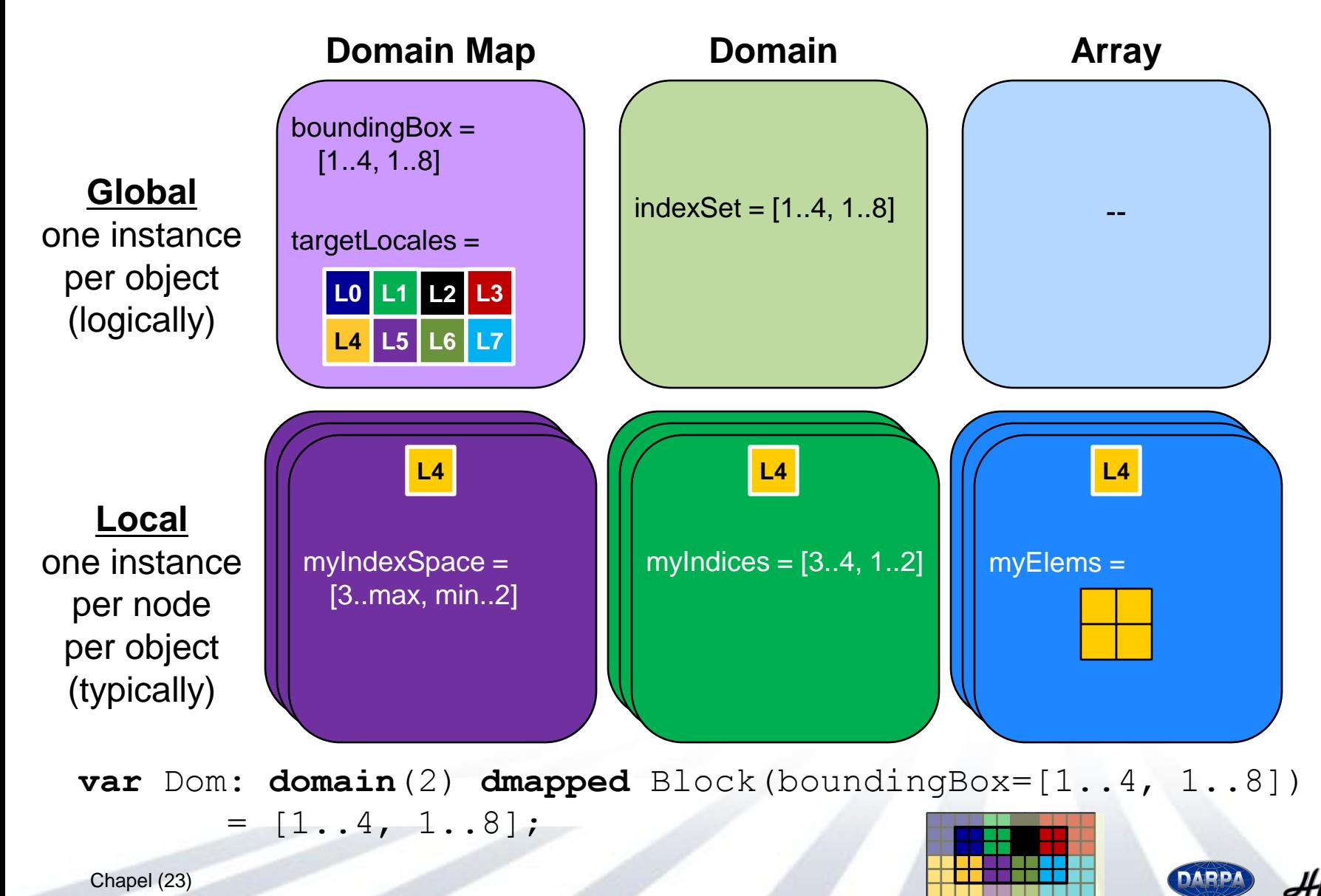

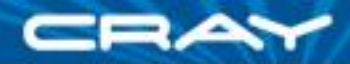

# **Sample Distribution Descriptors**

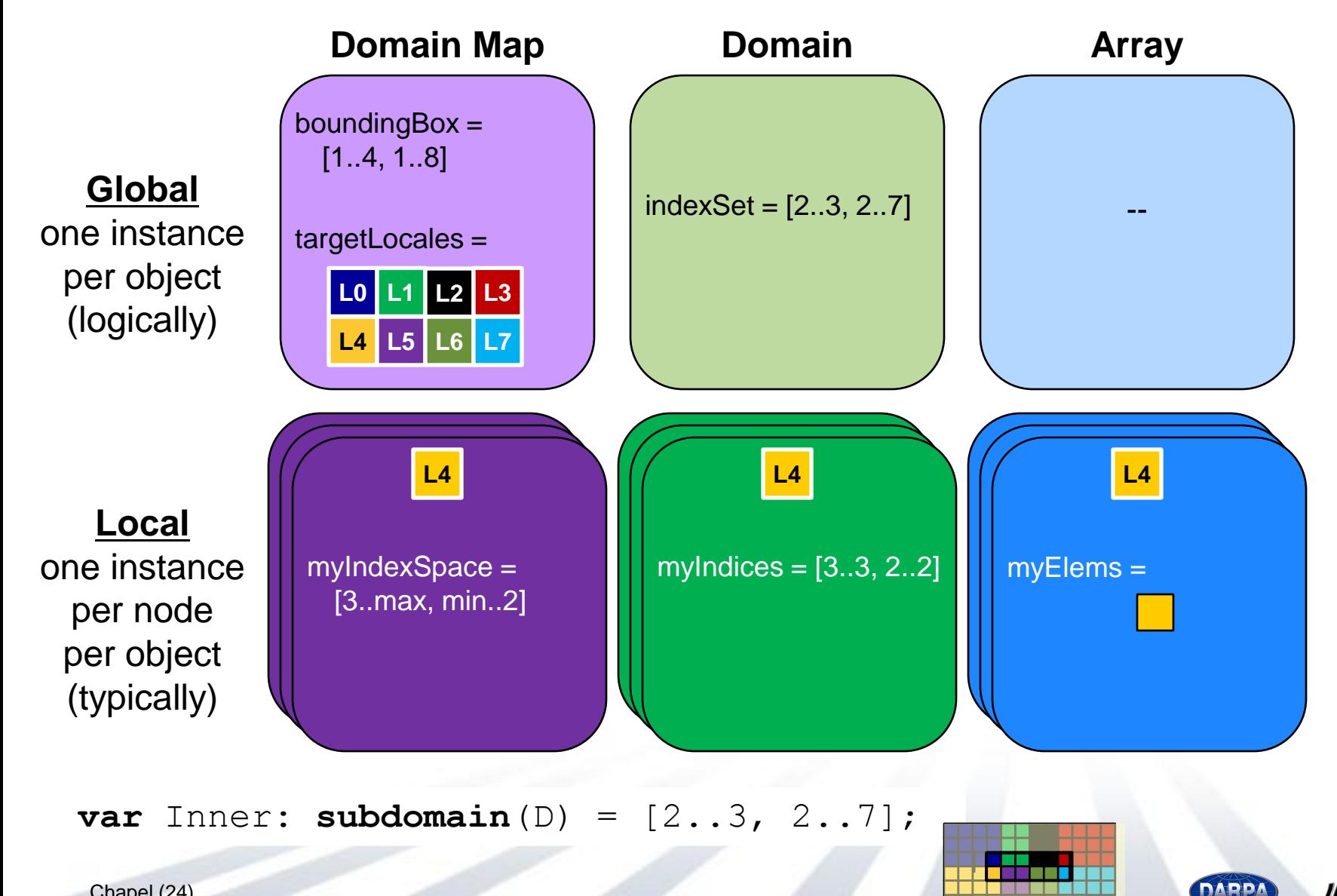

Chapel (24)

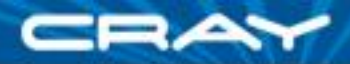

### **Implementation Status**

### **up and running:**

- all domains/arrays in Chapel are implemented using this framework
- **layouts:**
	- parallel layouts for regular domains/arrays
	- serial layouts for irregular domains/arrays (sparse, associative, …)
- **distributions:** full-featured Block and Cyclic distributions

#### **in-progress:**

- **layouts:** targeting GPU processors (joint work with UIUC)
- **distributions:** Block-Cyclic, Globally Hashed distributions

### **performance:**

- reasonable performance & scalability for simple 1D domain/array codes
	- **structured communication idioms need more work**
- further tuning required for multidimensional domain/array loops

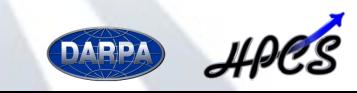

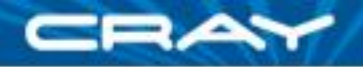

# **Next Steps**

**Parallelize layouts for irregular domains/arrays**

#### **Complete more distributions**

- *Regular:* Block-Cyclic, Cut, Recursive Bisection
- *Irregular:* Block-CSR, Globally Hashed, Graph Partitioned

### **Additional performance improvements**

- communication aggregation optimizations a la ZPL
- improved scalar loop idioms

### **Exploration of more advanced domain maps**

- Dynamically load balanced domain maps
- Domain maps for resilience
- Domain maps for *in situ* interoperability
- Domain maps for out-of-core computation
- Autotuned domain maps

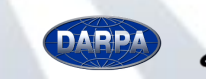

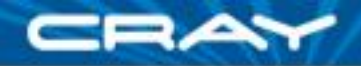

### **Related Work**

### **HPF, ZPL, UPC:** [Koelbel et al. `96, Snyder `99, El-Ghazawi et al. `05]

- provide global-view arrays for distributed memory systems
- only support a small number of built-in distributions

#### **Vienna Fortran, HPF-2:** [Zima et al. `92, HPFF `97]

- support *indirect distributions* that permit the user to specify an arbitrary mapping of array elements to nodes
- O(*n*) space overhead
- no means of controlling details: memory layout, implementation of operations, etc.

### **A-ZPL:** [Deitz `05]

- proposed a taxonomy of distribution types supporting some user specialization
- only a few were ever implemented

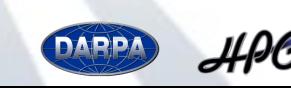

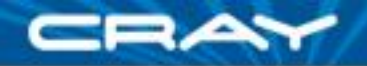

# **Outline**

### **✓ Context**

Data Parallelism in Chapel

**V** Domain Map Descriptors

### **≻Sample Use Cases**

- multicore
- multi-node
- CPU+GPU

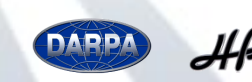

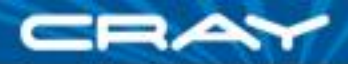

### **STREAM Triad** (1-locale version)

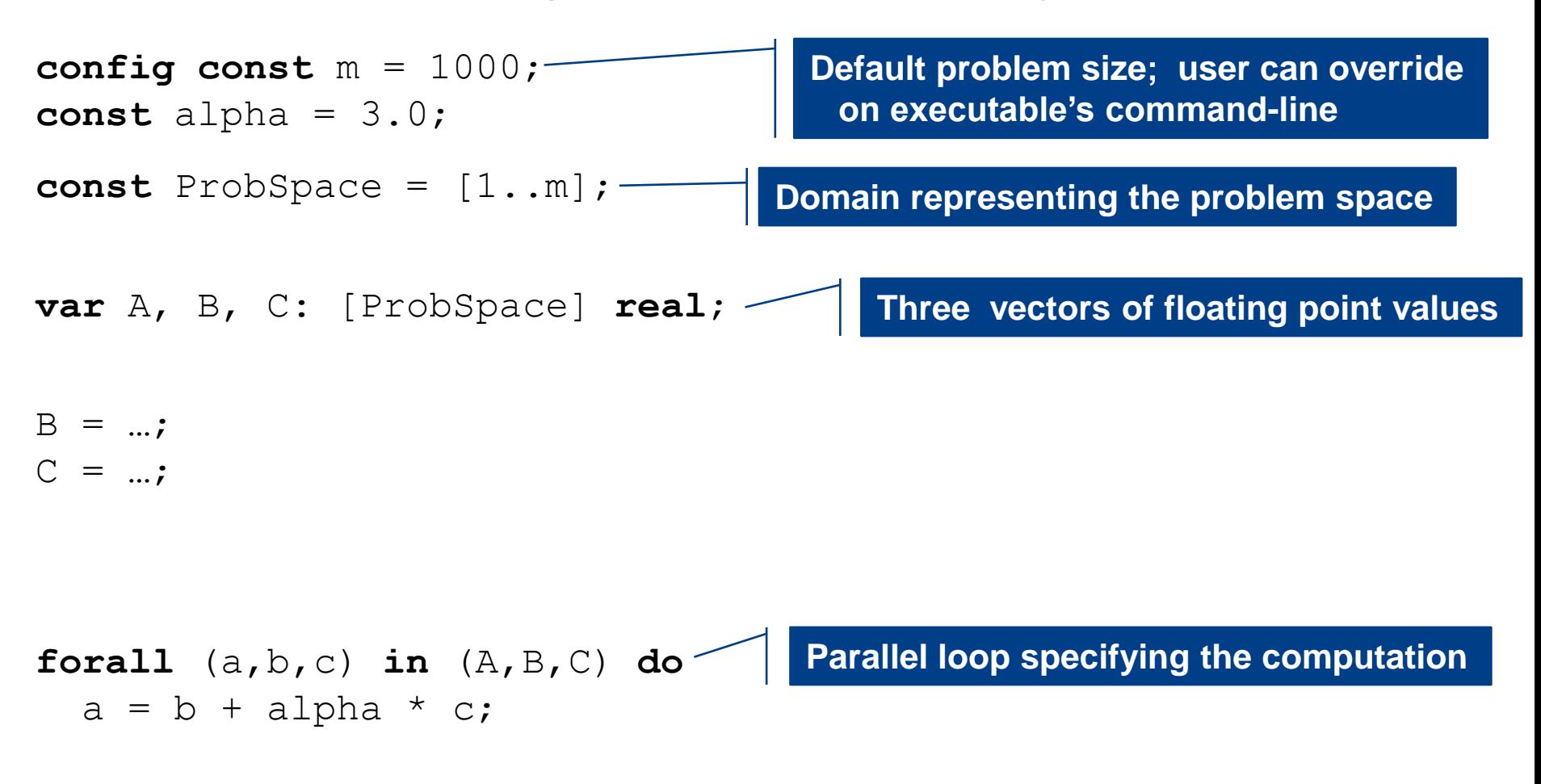

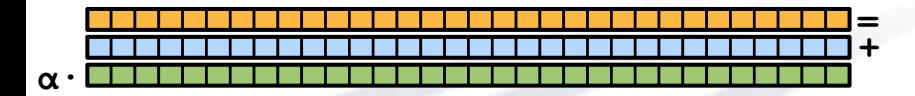

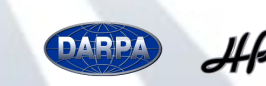

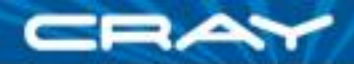

### **STREAM Triad** (multi-locale block version)

```
config const m = 1000;
const alpha = 3.0;
const ProbSpace = [1..m] dmapped Block(boundingBox=[1..m]);
var A, B, C: [ProbSpace] real;
B = ...;C = ...;add distribution
```
**forall** (a,b,c) **in** (A,B,C) **do**  $a = b + alpha * c;$ 

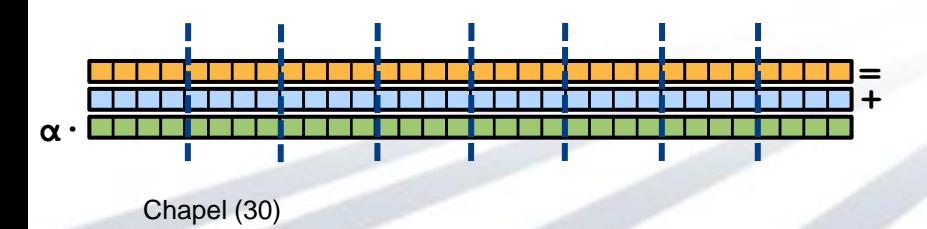

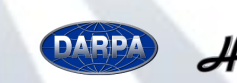

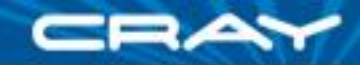

### **STREAM Performance: Chapel vs. MPI (2009)**

#### **Performance of HPCC STREAM Triad (Cray XT4)**

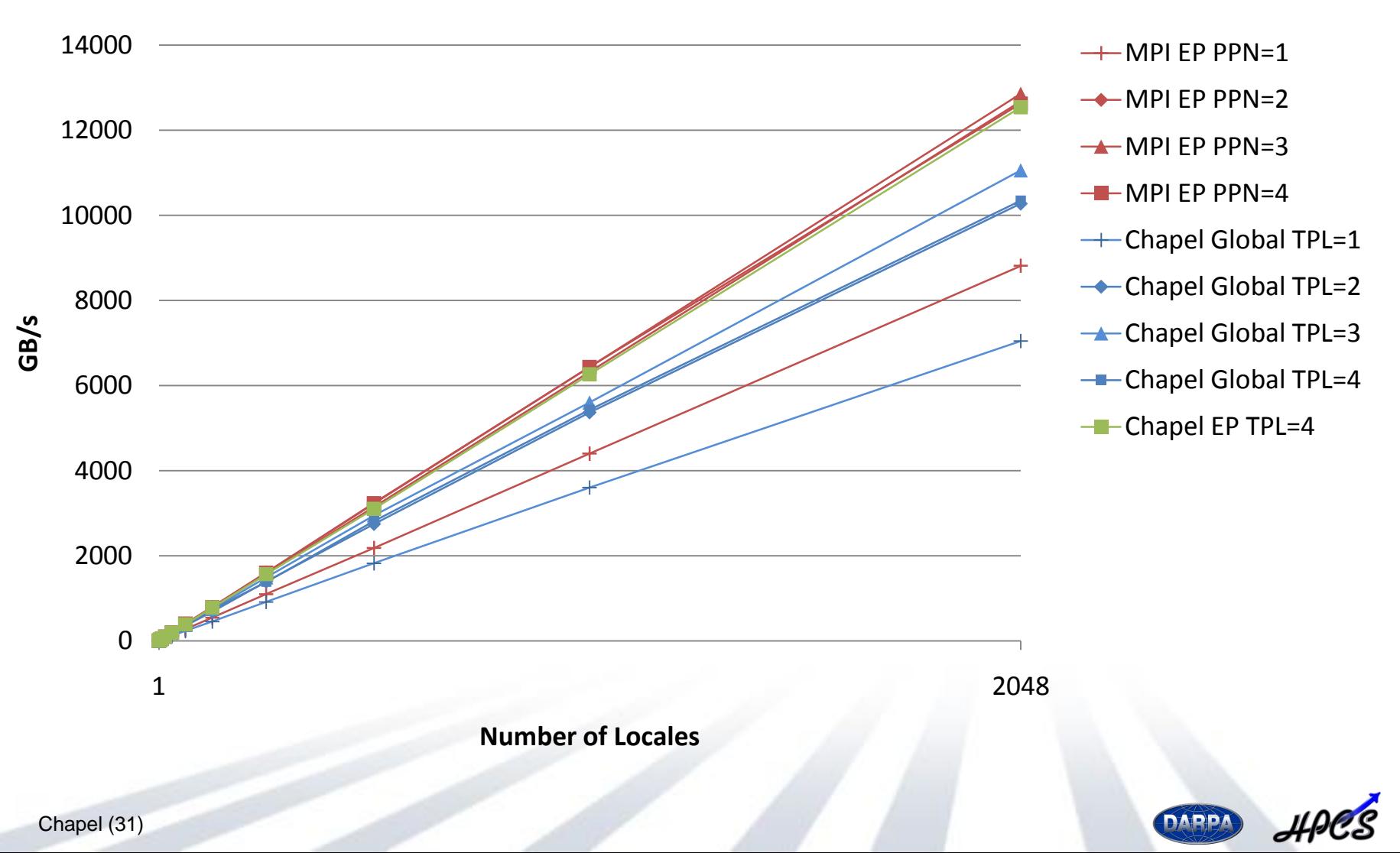

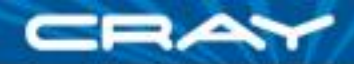

### **STREAM Triad** (multi-locale cyclic version)

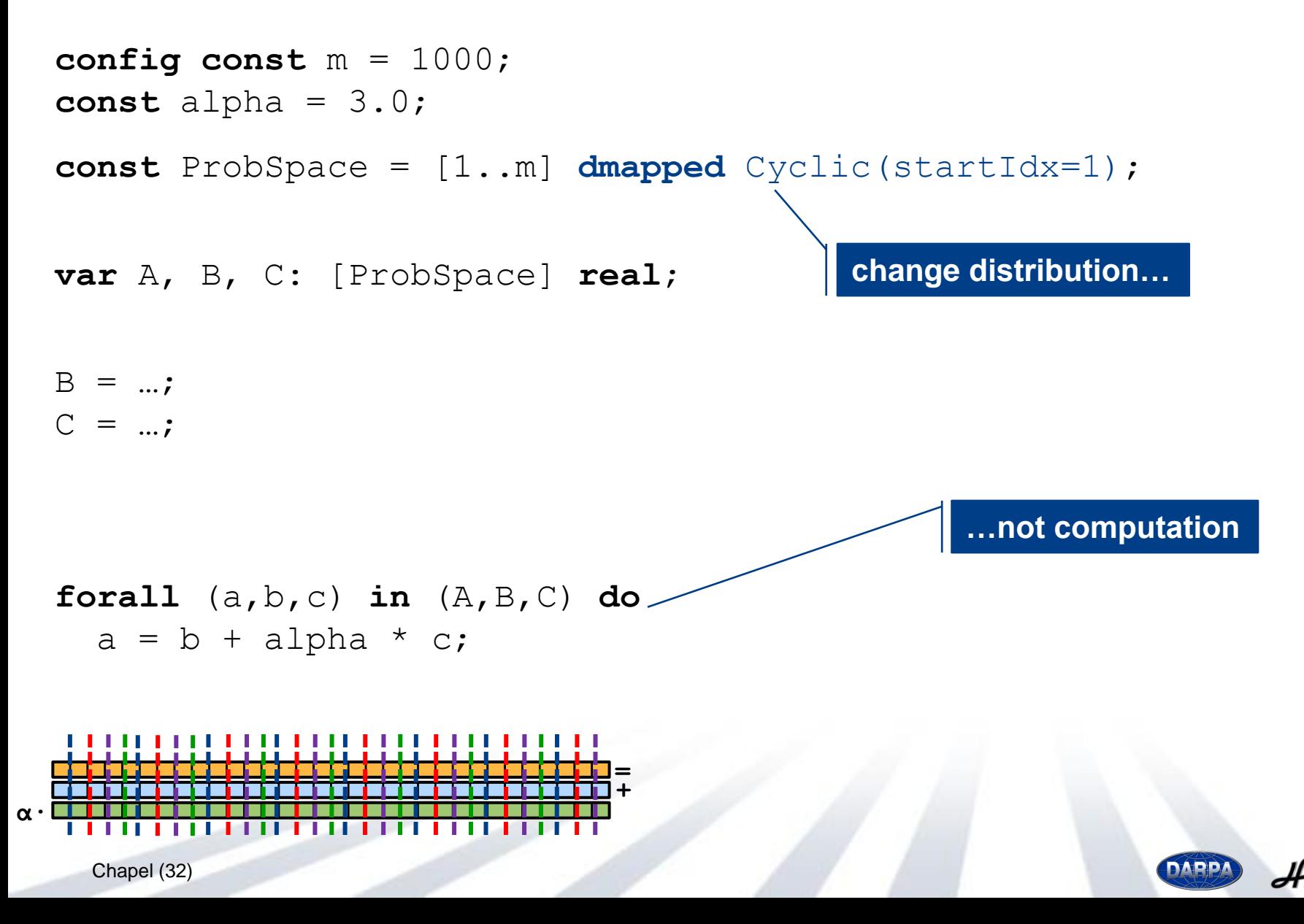

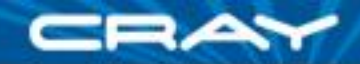

### **STREAM Triad** (CPU + GPU version\*)

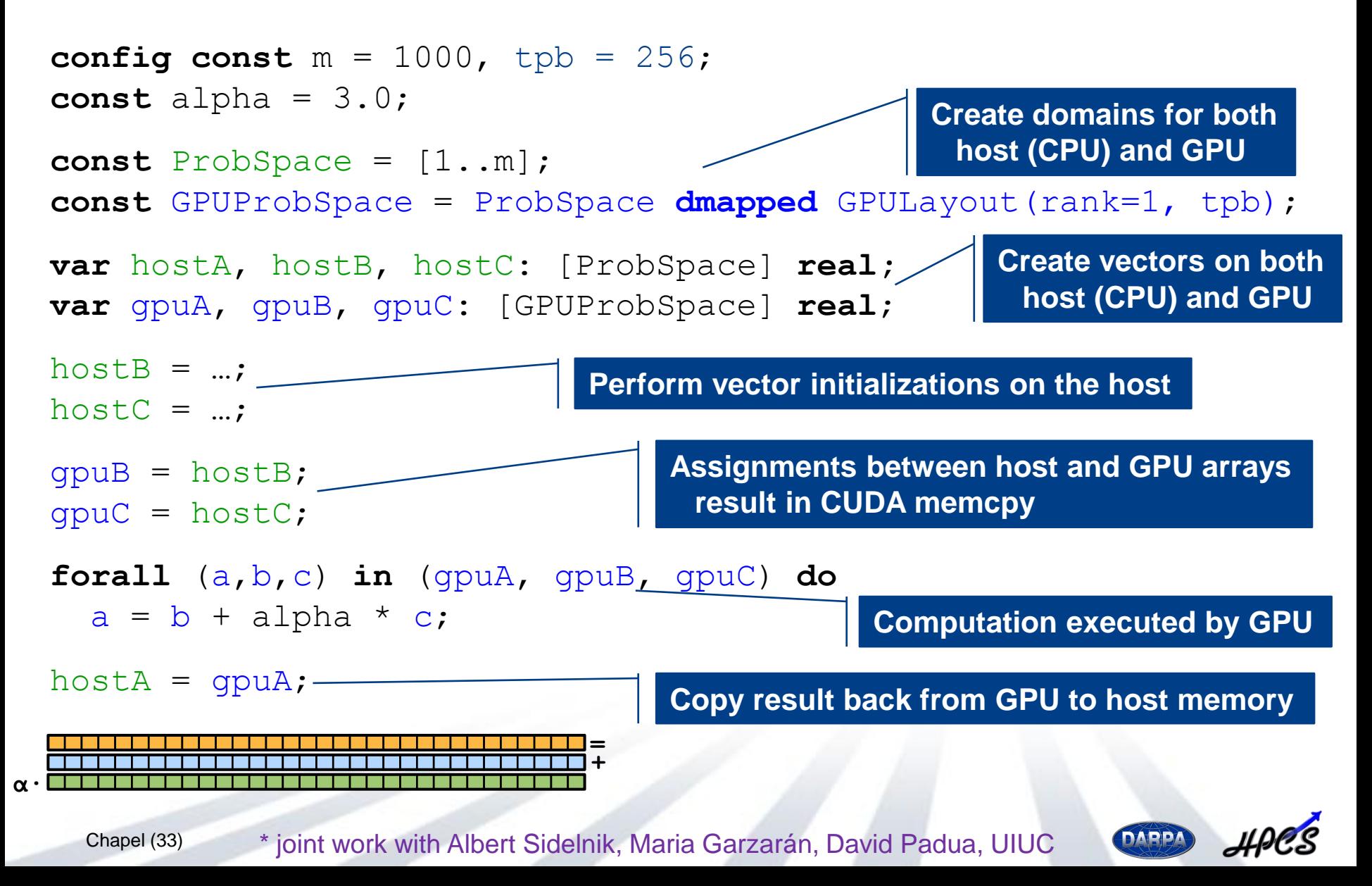

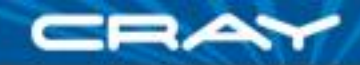

### **Experimental results (NVIDIA GTX 280)**

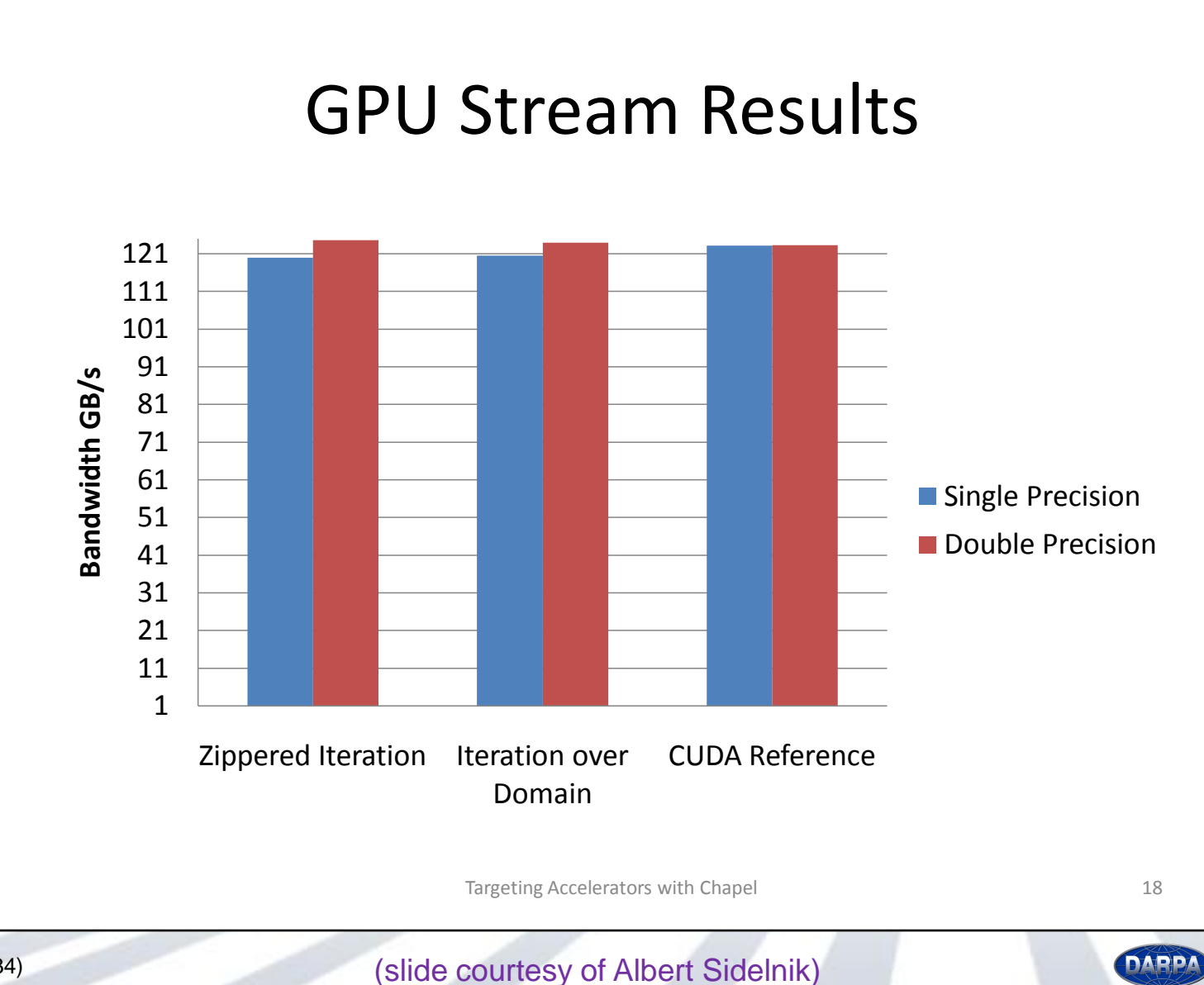

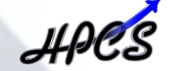

Chapel (34)

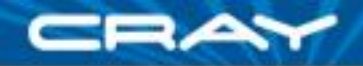

### **Since then…**

- Albert has studied more interesting GPU patterns in Chapel
	- primarily from the Parboil benchmark suite: <http://impact.crhc.illinois.edu/parboil.php>
	- can achieve competitive performance
	- yet GPU details show up in code more than we'd ideally like
- Next steps for GPU domain maps:
	- repurpose Chapel's locale concept to better suit GPUs/hierarchy
	- reduce user's role in data exchanges
	- and plenty more...

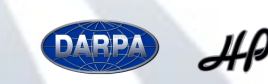

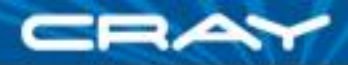

### **STREAM Triad** (notional CPU+GPU version)

```
config const m = 1000, tpb = 256;
const alpha = 3.0;
const ProbSpace = [1..m] dmapped CPUGPULayout(rank=1, tpb);
var A, B, C: [ProbSpace] real;
B = ...;C = ...;ProbSpace.changeMode(mode.GPU);
forall (a,b,c) in (A,B,C) do
  a = b + alpha * c;ProbSpace.changeMode(mode.CPU); 
                                      Use single domain map with ability to 
                                      switch between CPU and GPU modes
```
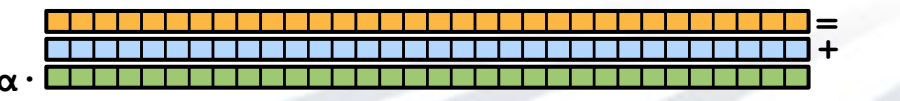

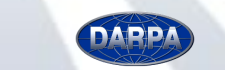

### **Case Study: STREAM** (current practice)

```
#define N 2000000
int main() {
  float *d a, *d b, *d c;
  float scalar;
  cudaMalloc((void**)&d a, sizeof(float)*N);
  cudaMalloc((void**)&d b, sizeof(float)*N);
  cudaMalloc((void**)&d c, sizeof(float)*N);
  dim3 dimBlock(128);
  dim3 dimGrid(N/dimBlock.x );
  if( N \text{ } dimBlock.x != 0 ) dimGrid.x+=1;
  set array<<<dimGrid,dimBlock>>>(d b, .5f, N);
  set array<<<dimGrid,dimBlock>>>(d c, .5f, N);
  scalar=3.0f;
  STREAM_Triad<<<dimGrid,dimBlock>>>(d b, d c, d a, scalar, N);
  cudaThreadSynchronize();
  cudaFree(d_a);
  cudaFree(d_b);
  cudaFree(d_c);
}
global void set array(float *a, float value, int len) {
  int idx = threadIdx.x +blockIdx.x *blockDim.x;
  if (idx \langle len) a[idx] = value;
}
qlobal void STREAM Triad( float *a, float *b, float *c,
                                      float scalar, int len) {
  int idx = threadIdx.x +blockIdx.x *blockDim.x;
  if (idx < len) c[idx] = a[idx]+scalar*b[idx];
}
                                                                                       #include <hpcc.h>
                                                                                       #ifdef _OPENMP
                                                                                       #include <omp.h>
                                                                                       #endif
                                                                                      static int VectorSize;
                                                                                       static double *a, *b, *c;
                                                                                      int HPCC StarStream(HPCC Params *params) {
                                                                                       int myRank, commSize;
                                                                                        int rv, errCount;
                                                                                        MPI_Comm comm = MPI_COMM_WORLD;
                                                                                        MPI Comm_size( comm, &commSize );
                                                                                        MPI Comm rank ( comm, &myRank );
                                                                                        rv = HPCC Stream( params, 0 == myRank);
                                                                                        MPI_Reduce( &rv, &errCount, 1, MPI_INT, MPI_SUM, 0, comm );
                                                                                        return errCount;
                                                                                      }
                                                                                      int HPCC_Stream(HPCC_Params *params, int doIO) {
                                                                                        register int i:
                                                                                        double scalar;
                                                                                        VectorSize = HPCC LocalVectorSize( params, 3, sizeof(double), 0 );
                                                                                        a = HPCC_XMALLOC( double, VectorSize );
                                                                                        b = HPCC_XMALLOC( double, VectorSize );
                                                                                        c = HPCC XMALLOC( double, VectorSize );
                                                                                        if (!a || !b || !c) {
                                                                                          if (c) HPCC_free(c);
                                                                                          if (b) HPCC free(b);
                                                                                         if (a) HPCC free(a);
                                                                                          if (doIO) {
                                                                                           fprintf( outFile, "Failed to allocate memory (\delta d) \cdot \n \begin{bmatrix} n \\ n \end{bmatrix}, VectorSize );
                                                                                           fclose( outFile );
                                                                                          }
                                                                                          return 1;
                                                                                        }
                                                                                       #ifdef _OPENMP
                                                                                       #pragma omp parallel for
                                                                                       #endif
                                                                                        for (j=0; j<VectorSize; j++) {
                                                                                         b[j] = 2.0;c[i] = 0.0;
                                                                                        }
                                                                                        scalar = 3.0;
                                                                                       #ifdef _OPENMP
                                                                                       #pragma omp parallel for
                                                                                       #endif
                                                                                        for (j=0; j<VectorSize; j++)
                                                                                          a[j] = b[j] + scalar *c[j];HPCC free(c);
                                                                                        HPCC_free(b):
                                                                                        HPCC free(a);
                                                                                        return 0;
                                             CUDA MPI + OpenMP
```
}

Chapel (37)

### **Case Study: STREAM** (current practice)

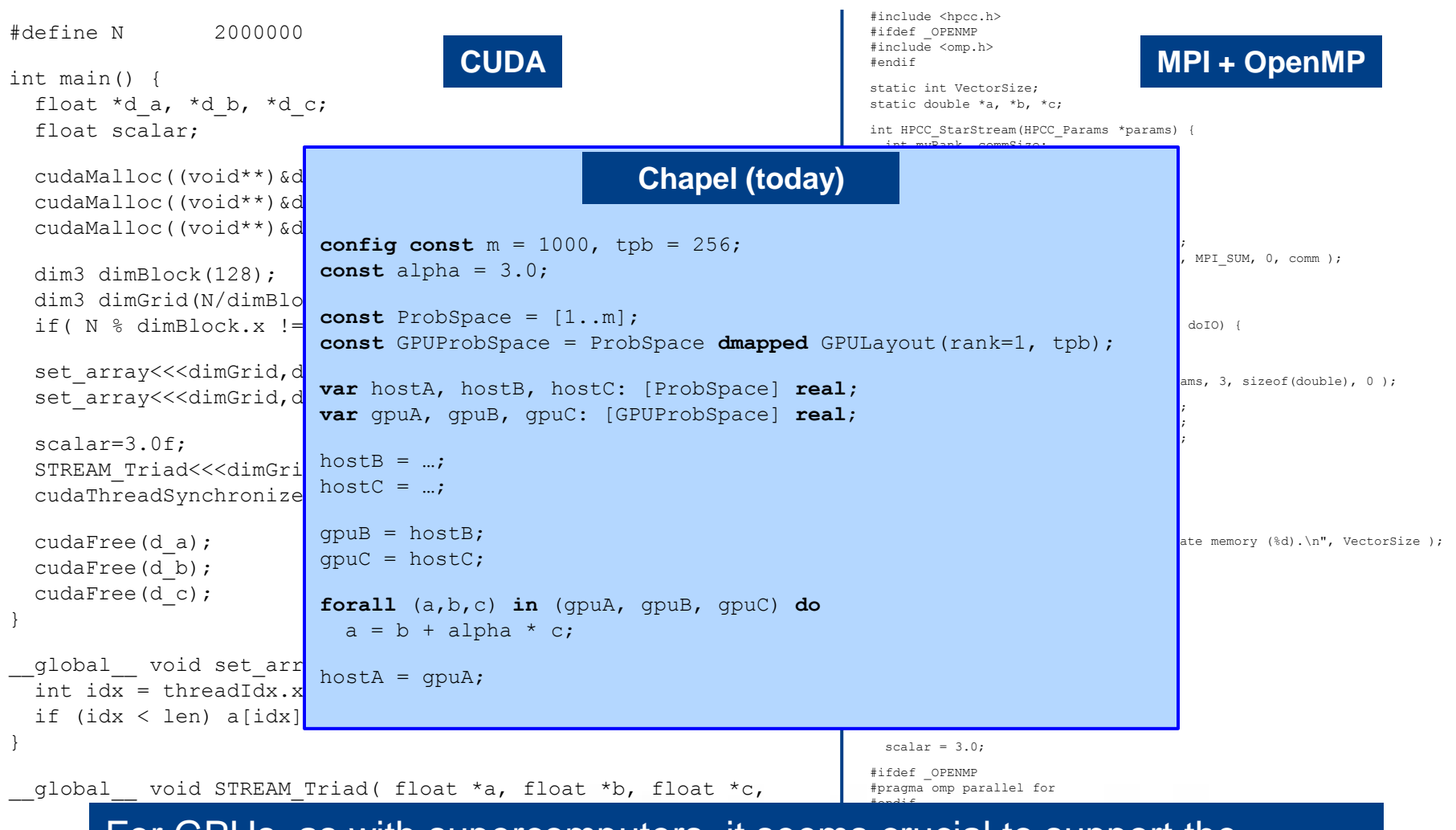

 $\frac{1}{2}$  and  $\frac{1}{2}$  For GPUs, as with supercomputers, it seems crucial to support the If  $\epsilon$  specification of **parallelism** and **locality** in an implementation-neutral way

return 0;

}

}

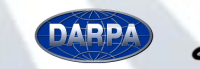

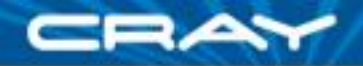

### **Summary**

*Domain Maps support high-level data parallel operators on user-defined implementations of parallel arrays*

*Future work will add optimizations to strengthen our performance argument while also demonstrating advanced applications of domain maps*

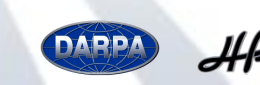

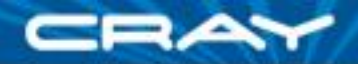

### **In the spirit of green conferences…**

#### *Would anyone want to share a cab to SFO for a ~6pm flight?*

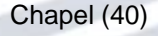

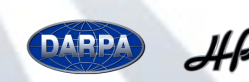

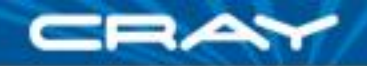

### **For More Information**

# **chapel\_info@cray.com**

# **http://chapel.cray.com**

(slides, papers, collaboration possibilities, etc.)

# **http://sourceforge.net/projects/chapel**

(code, mailing lists)

*Parallel Programmability and the Chapel Language*; Chamberlain, Callahan, Zima; International Journal of High Performance Computing Applications, August 2007, 21(3):291-312.

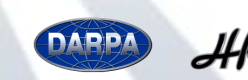

# **Questions?**

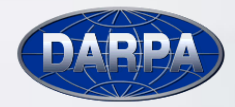

 $HPCS$ 

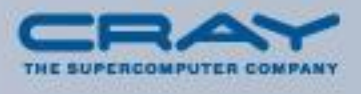